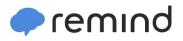

## Sign up for important updates from BHS Counselor.

Get information for **Bloomington High School** right on your phone-not on handouts.

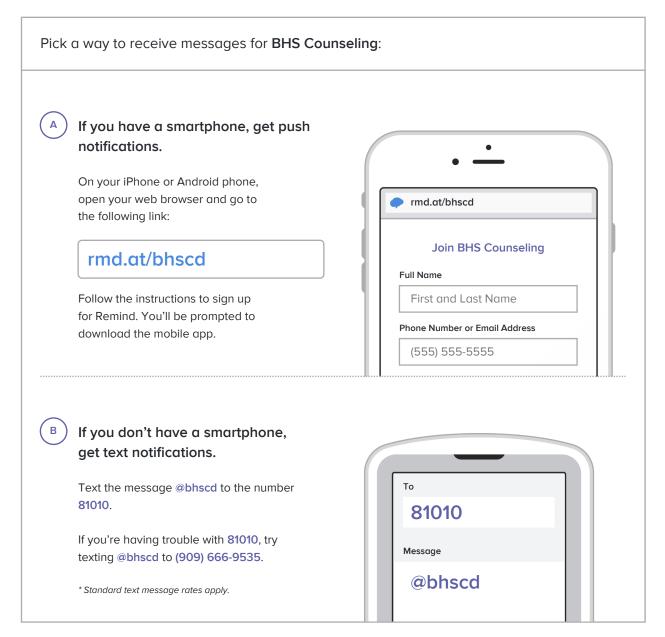

Don't have a mobile phone? Go to md.at/bhscd on a desktop computer to sign up for email notifications.